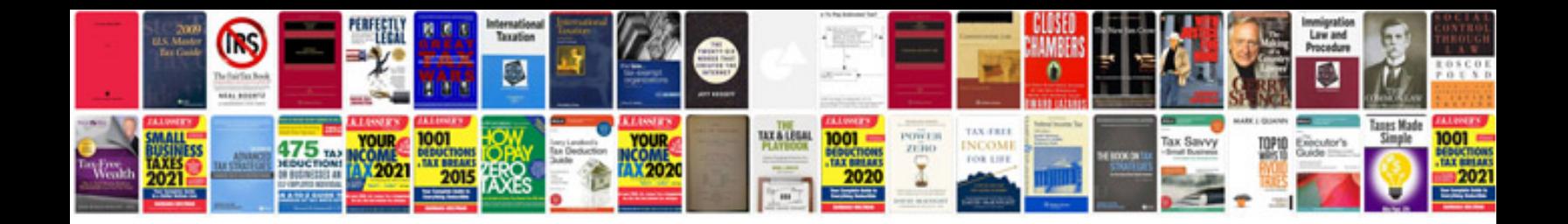

**Test plan template word doc**

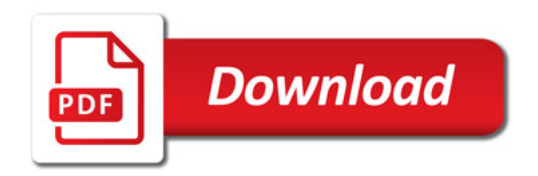

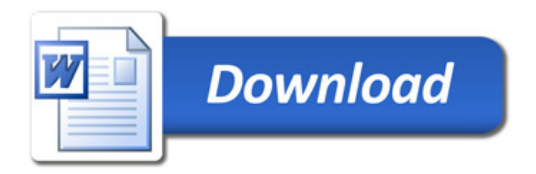